# Quest(-V): A Secure and Predictable System for Smart IoT Devices

#### Richard West richwest@cs.bu.edu

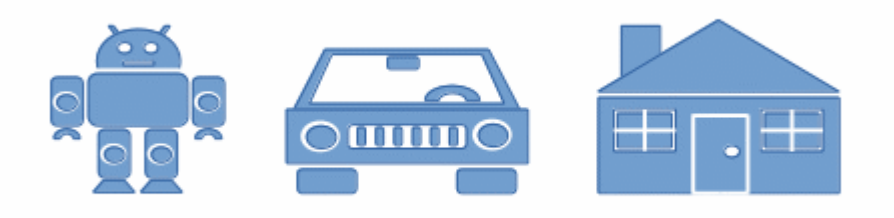

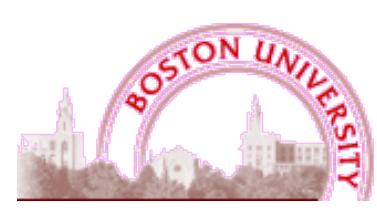

**Computer Science**

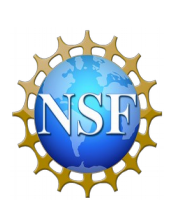

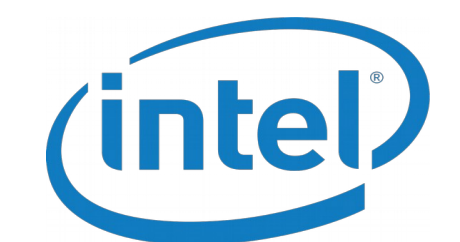

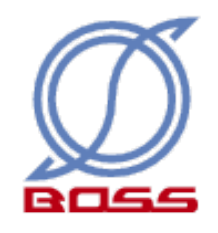

# Emerging "Smart" Devices Need an OS

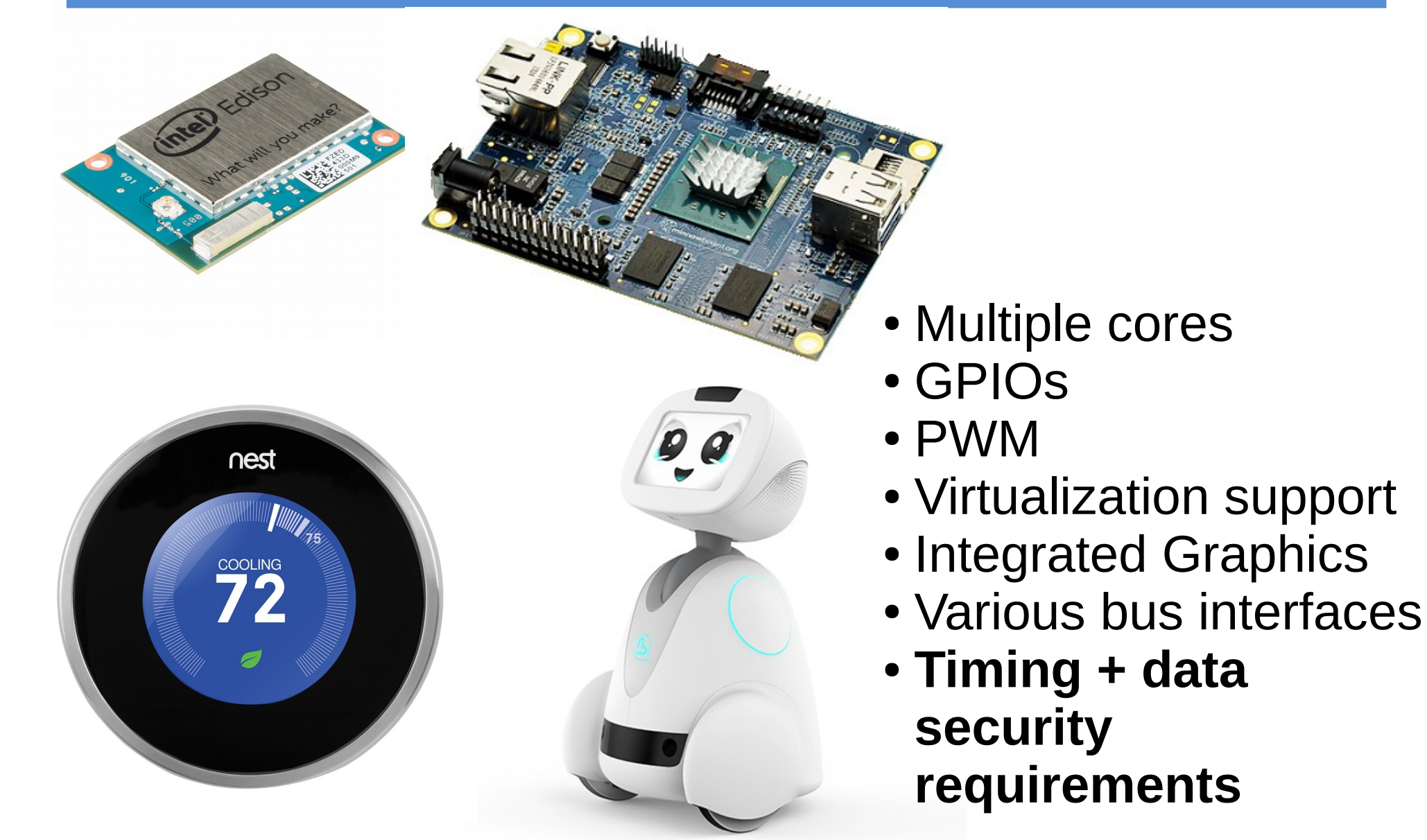

## Recap: Quest-V Separation Kernel

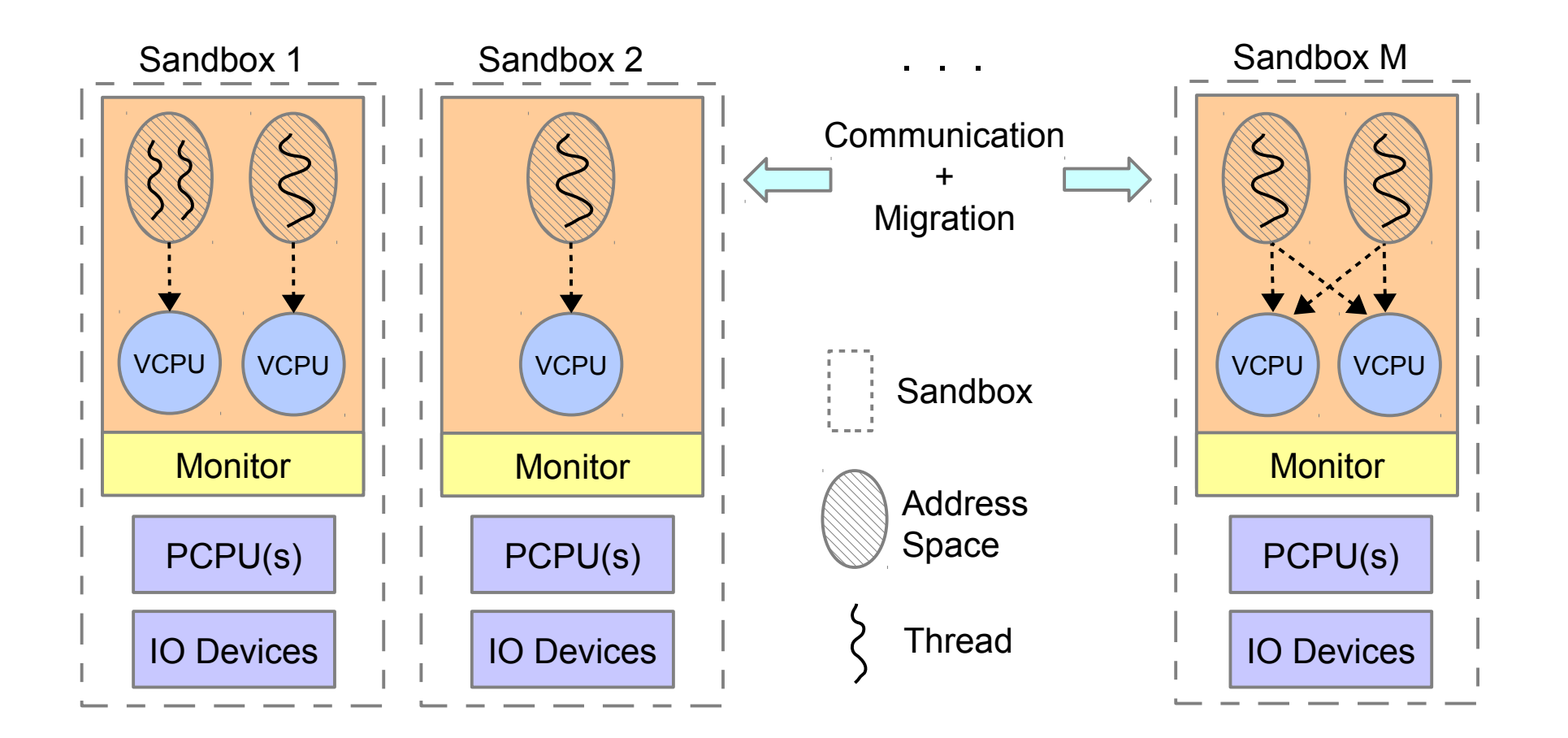

Exploit VT-x/EPT capabilities on Intel multicore processors for efficient sandboxing

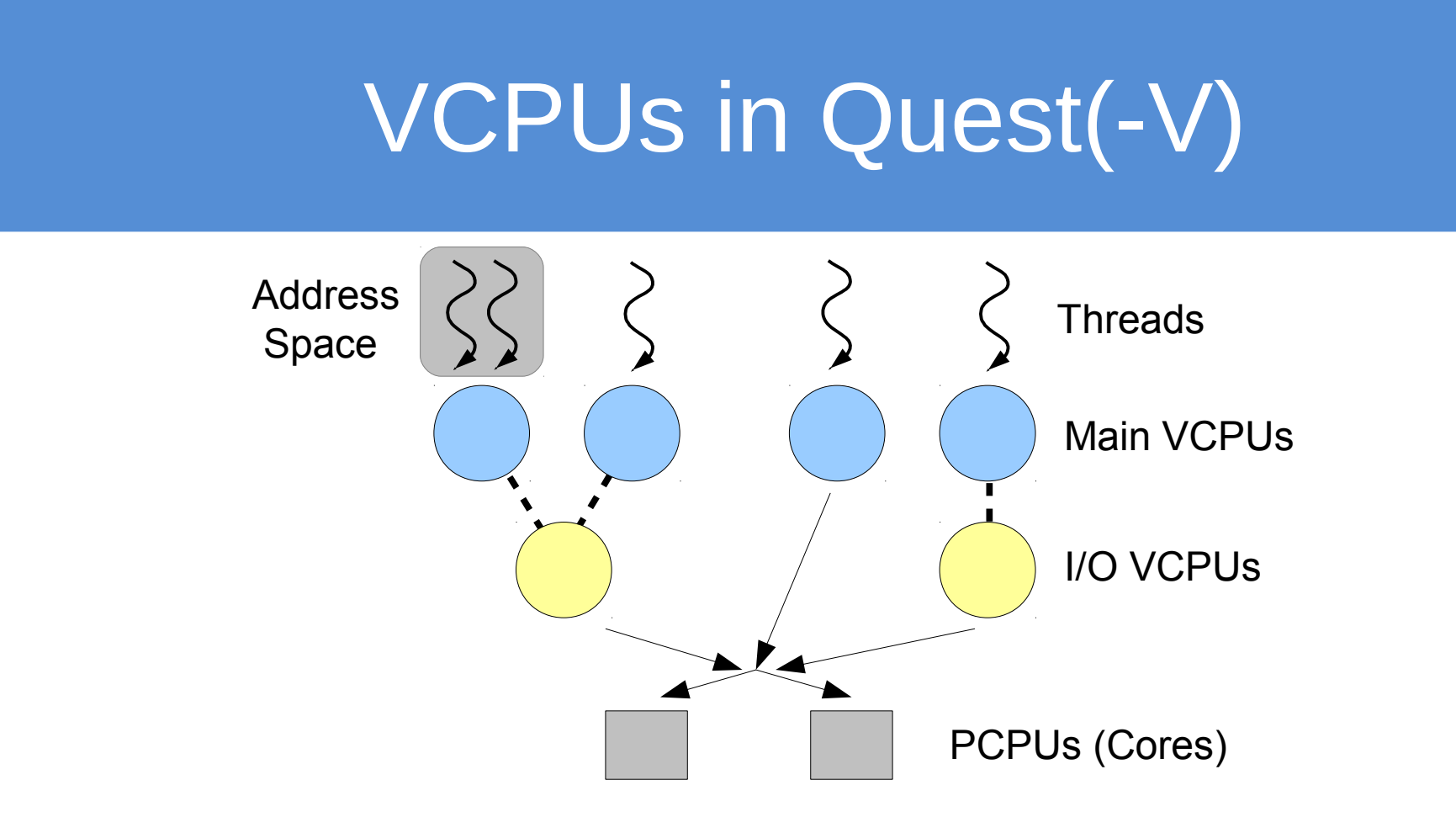

- Temporal isolation between VCPUs
- Guarantee budget C every T cycles (or time units)
- I/O VCPUs use simpler bandwidth preservation scheme
	- Reduces timer reprogramming overheads for short-lived interrupts

# Proposed Work

- **Implement and study Quest(-V) on Intel SBCs**
- Port of Quest to Intel Galileo [Done]
- Port of Quest(-V) to Intel Edison and Minnowboard Max [Quest is working]
- Qduino API [Version 1 complete]
	- Now working on QduinoMC [In progress]
- IoT "smart" devices/apps: 3D printing / manufacturing, robotics, secure home automation, UAVs, etc [In progress]

#### Smart Devices

#### • **Dumb device?**

- Requires remote inputs to function
- No autonomy

#### • **Smart device?**

– Ability to make own decisions, at least partly, based on sensory inputs that determine the state of the environment and the device itself

#### • **e.g., Smart 3D printer**

- Spool requests via webserver
- High level (STL file) requests rather than g-codes
- Local slicer engine & g-code parser
- Local verifier for "correctness" of requests
- Possible communication/coordination with other smart devices

# Developments 1/2

- Built 3D printer controller circuit using:
	- MinnowMax/Turbot
	- RAMPS 1.4
	- ADS7828 I2C Analog-to-Digital Converter
	- 4 x 4988 Pololu Stepper Motor drivers
	- PNP/NPN transistors, resistors etc for level shifting
- Tested on a Printrbot Simple Metal
	- See: [www.cs.bu.edu/fac/richwest/smartprint3d.php](http://www.cs.bu.edu/fac/richwest/smartprint3d.php)

# Developments 2/2

- Ported Marlin 3D printer firmware to Yocto Linux
	- Used Intel IoT devkit libmraa library to interface w/ I2C ADC and GPIOs via sysfs
- Ported Quest to MinnowMax and Turbot
	- Developed test scenarios for 3D print objects
	- Details to follow
- Papers
	- Qduino RTSS'15
	- Quest-V ACM TOCS

# Marlin on Arduino

- One loop and two timer interrupt handlers
	- Loop: read G-code commands, translate them to motor movements and fan/heater operations
	- A high frequency, sporadic timer interrupt to drive motors (**up to 10 Khz**)
		- Trapezoidal speed control
	- A low frequency, periodic timer interrupt to read extruder temperature (**1 KHz**)

# Real-Time Challenges

- Nanosleep timing for stepper motor control
- Matching extrusion rate with bed motion

 $\bullet$  Let:

- $B =$  gear pitch (e.g., 2mm for GT2 pulley)
- $-C =$  gear tooth count (e.g., 20)
- $-S$  = stepper motor steps per revolution (e.g., 200)
- $-\alpha$  = microstepping (e.g., 16 for 4988 driver)
- $-V =$  feedrate in given axis (e.g., 125mm/s)
- GPIO stepper pulse frequency, F:
	- $-F = (V * S * \alpha) / (B * C) = 10kHz$  using above params
	- **Requires 100 microsecond pulse timing**
	- **Won't work with Linux scheduling accuracy!**

# Marlin on Linux/MinnowBoard Max

- Ported Marlin to a Linux program
	- Replaced hardware timer interrupts with high resolution software timers
		- Linux hrtimer-based nanosleep
	- Replaced architecture-dependent I/O operations with mraa library functions

– **Cons**: **approach fails to utilize underlying hardware parallelism** 

## Marlin on Linux

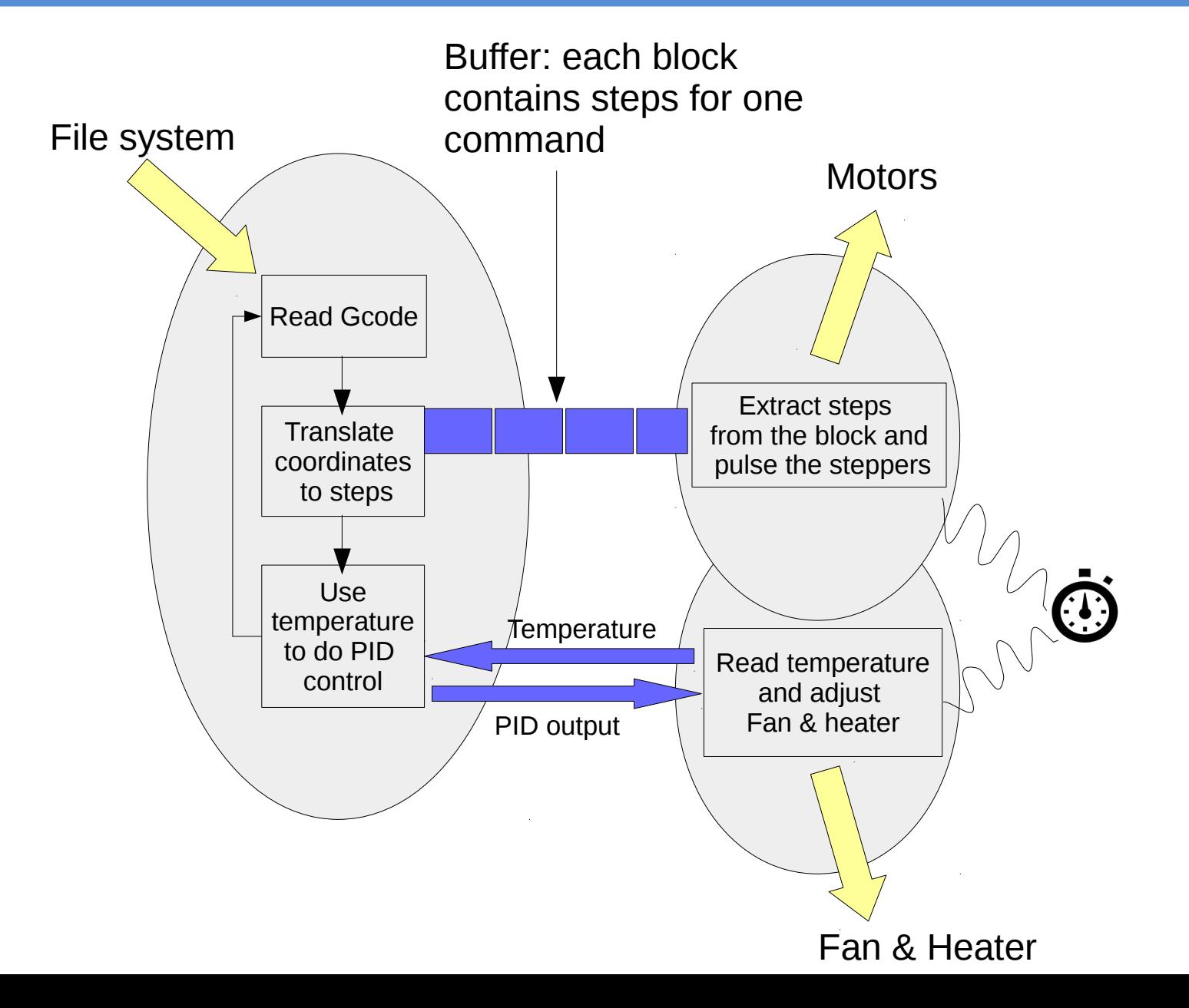

# Quest on MinnowBoard Max

●Ported Quest to MinnowBoard Max

- Added I2C Driver
- Added GPIO Driver
- Updated ACPI firmware to latest version
- Implemented partial mraa library on Quest
	- I2C Module (**read/write bytes on I2C bus**)
	- GPIO Module (**get/set value+direction of GPIOs**)
- Qduino Framework

## Marlin on Quest/MinnowMax

- ●Three Qduino loops
	- Loop 1: command reading and path planning
		- Calculate & buffer steps+direction along each axis
	- Loop 2: motor driving
		- Smallest period and largest CPU utilization
	- Loop 3: temperature reading & adjustment
		- Largest period and smallest utilization

#### Marlin on Quest/MinnowMax

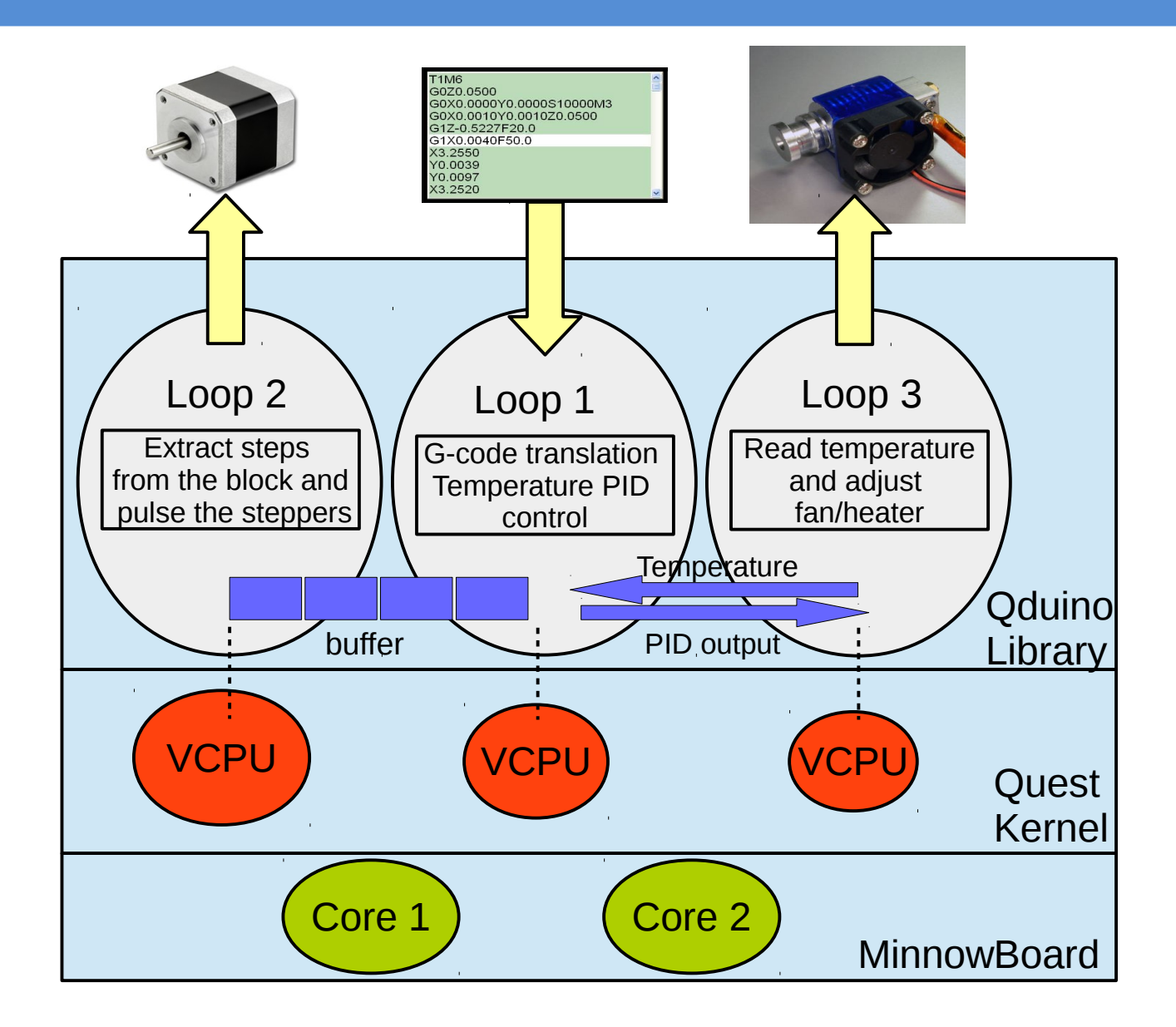

# Qduino

- **Qduino** Enhanced Arduino API for Quest
	- **Parallel** and **predictable** loop execution
	- **Real-time** communication b/w loops
	- Predictable and efficient interrupt management
	- Real-time event delivery
	- **Backward compatible** with Arduino API
	- Simplifies multithreaded real-time programming

#### Interleaved Sketches

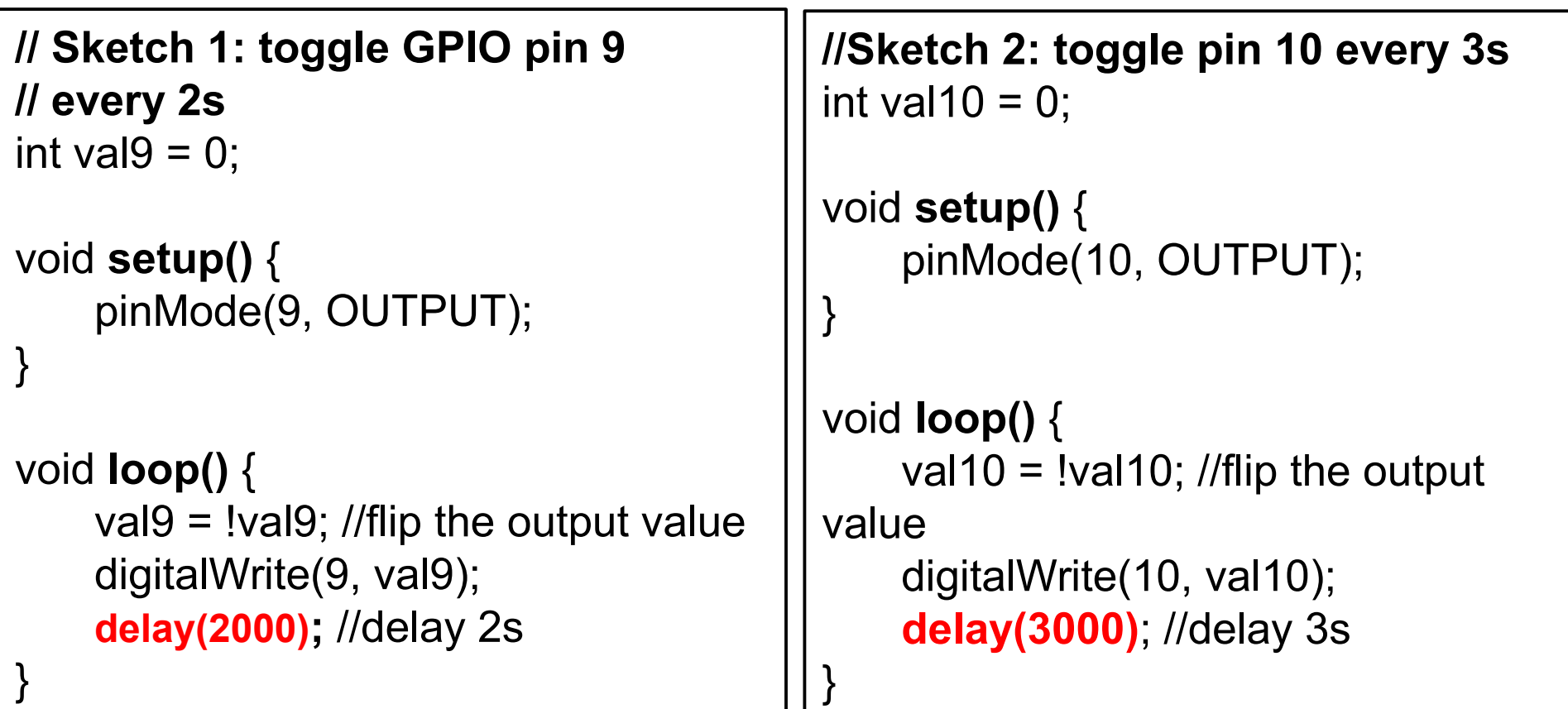

How do you merge the sketches and keep the correct delays?

#### Interleaved Sketches

- Do scheduling by hand
- Inefficient
- Hard to scale

```
int val9, val10 = 0;
int next flip9, next flip10 = 0;
void setup() {
    pinMode(9, OUTPUT);
    pinMode(10, OUTPUT); 
}
void loop() {
    if (millis() >= next_flip9) {
         val9 = !val9; //flip the output value
         digitalWrite(9, val9);
         next_flip9 += 2000;
     }
    if (millis() >= next_flip10) {
         val10 = !val10; //flip the output value
         digitalWrite(10, val10);
         next_flip10 += 3000;
     }
}
```
## Qduino Multi-threaded Sketch

```
int val9, val10 = 0;
int C = 500, T = 1000;
void setup() {
    pinMode(9, OUTPUT);
    pinMode(10, OUTPUT);
}
void loop(1, C, T) {
    val9 = !val9; // flip the output value
    digitalWrite(9, val9);
    delay(2000);
}
void loop(2, C, T) {
    val10 = !val10; // flip the output value
    digitalWrite(10, val10);
    delay(3000);
}
```
## Qduino Organization

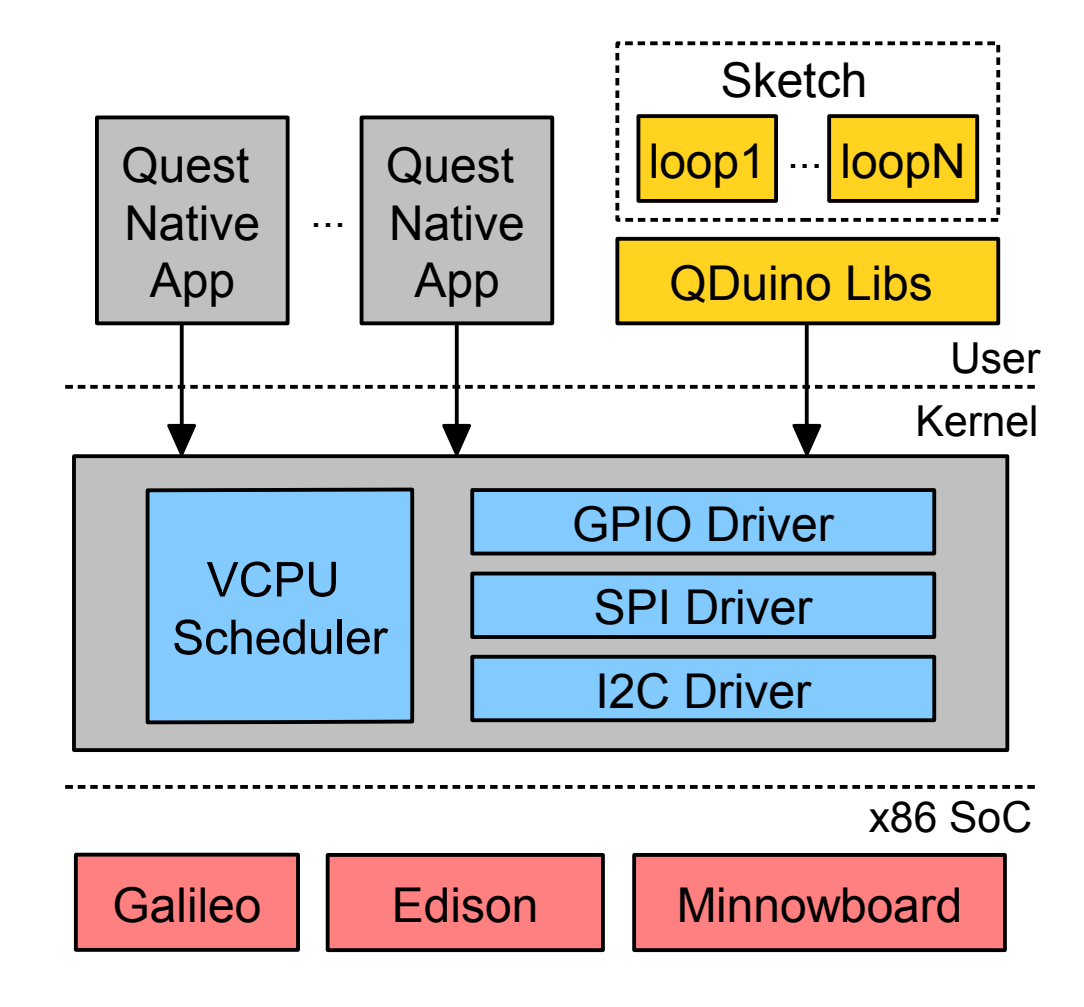

# Qduino New APIs

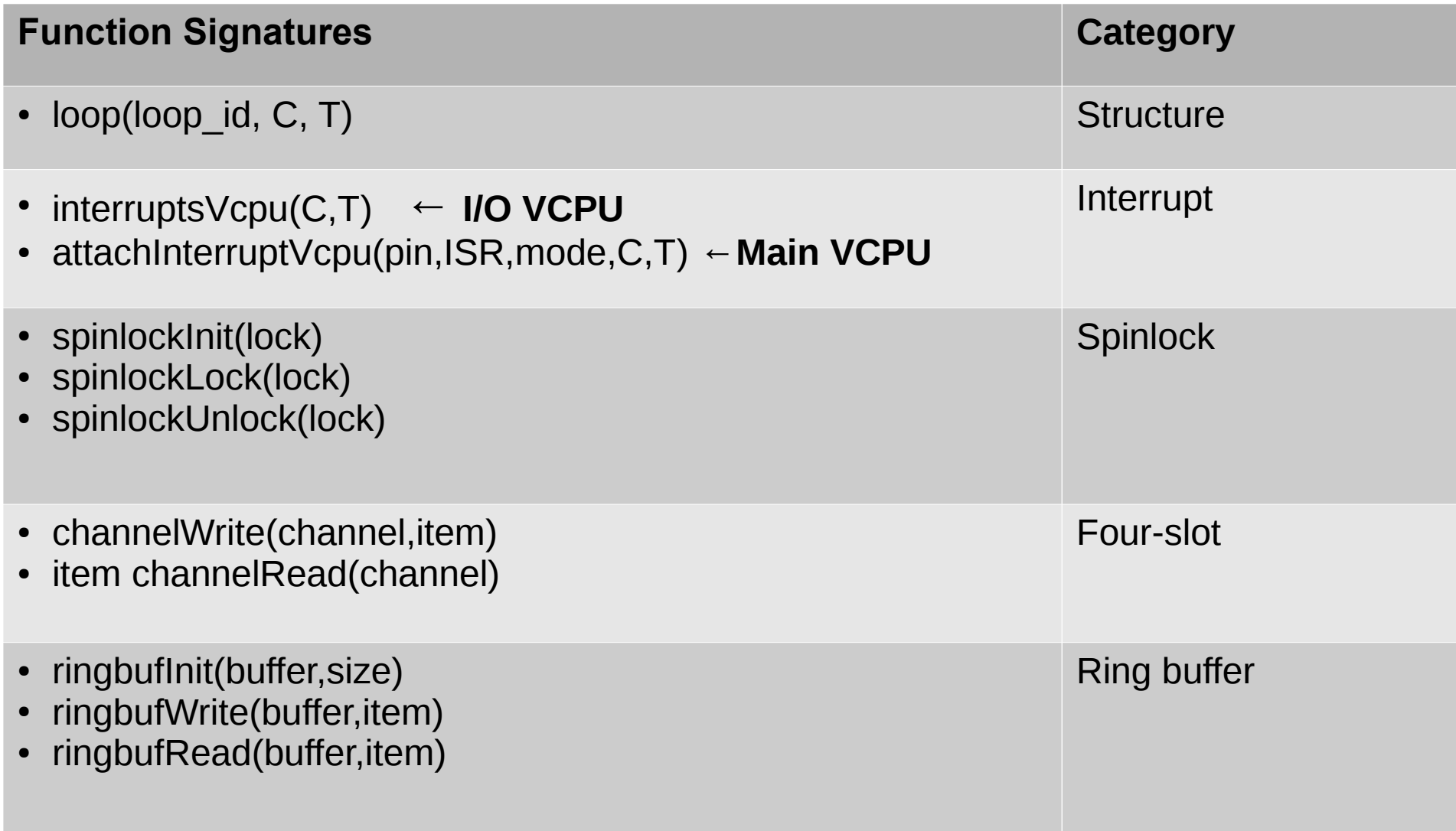

### Qduino Event Handling

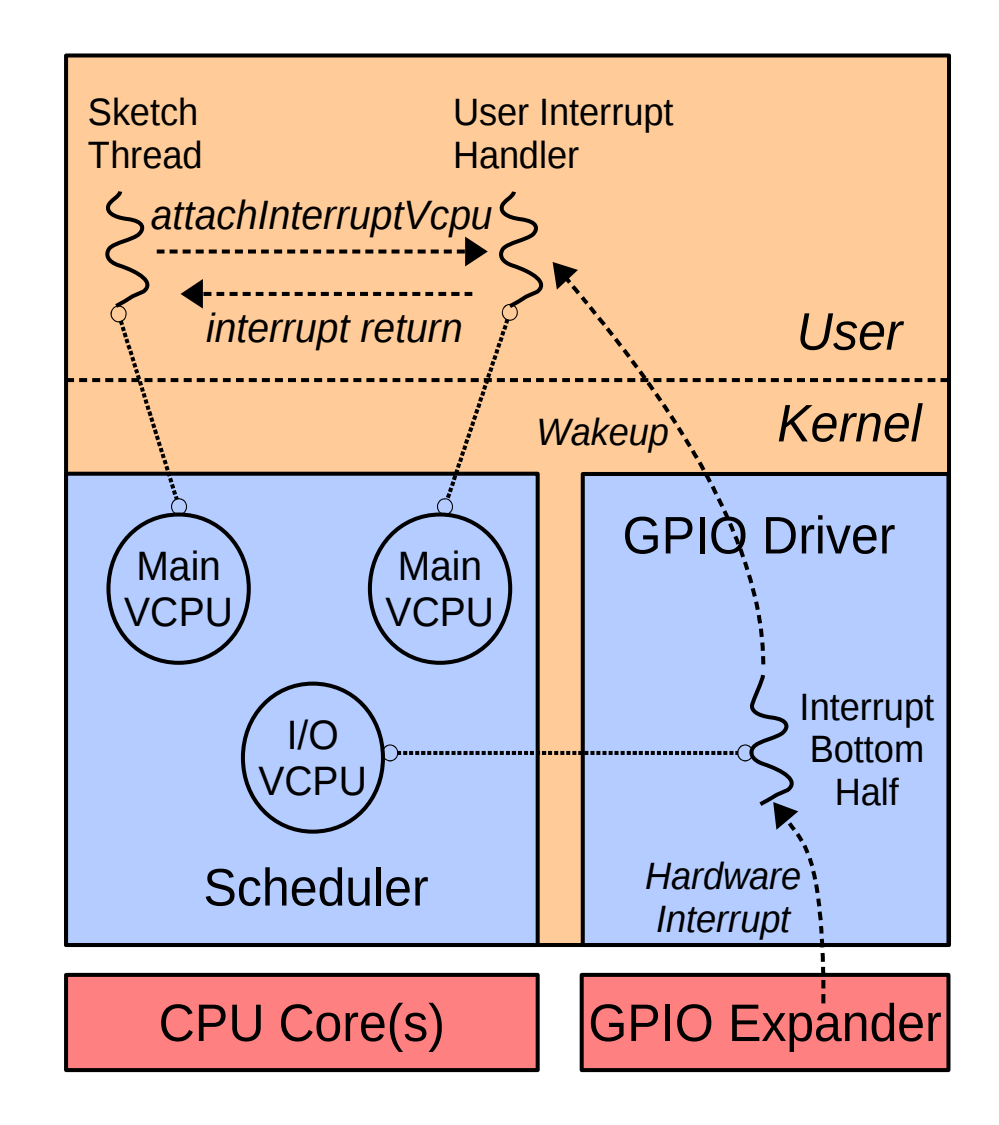

#### Qduino Temporal Isolation

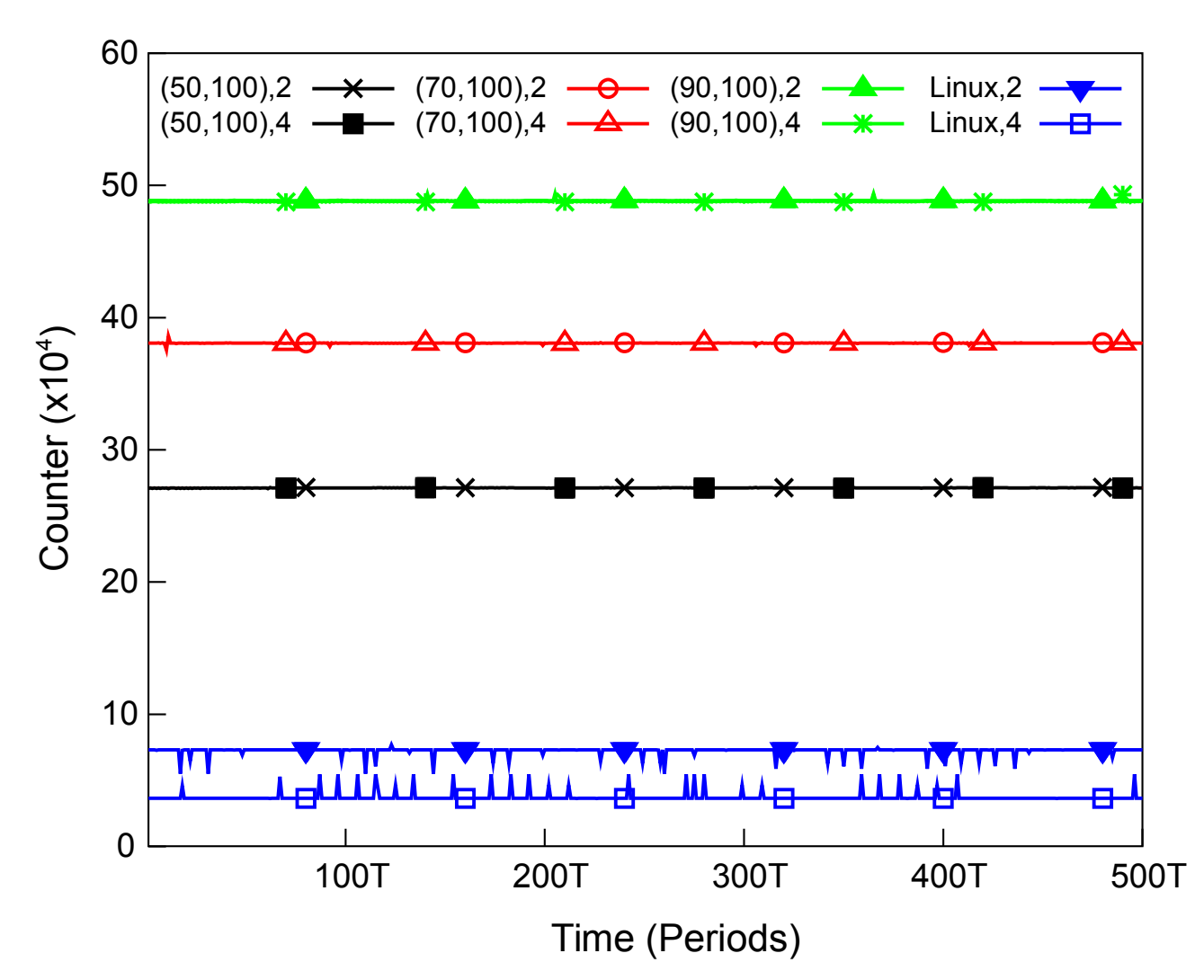

- Foreground loop increments counter during loop period
- 2-4 background loops act as potential interference, consuming remaining CPU capacity
- No temporal isolation or timing guarantees w/ Linux

# Qduino Rover

- Autonomous Vehicle
	- Collision avoidance using ultrasonic sensor
- Two tasks:
	- A **sensing task** detects distance to an obstacle – delay(200)
	- An **actuation task** controls the motors delay(100)

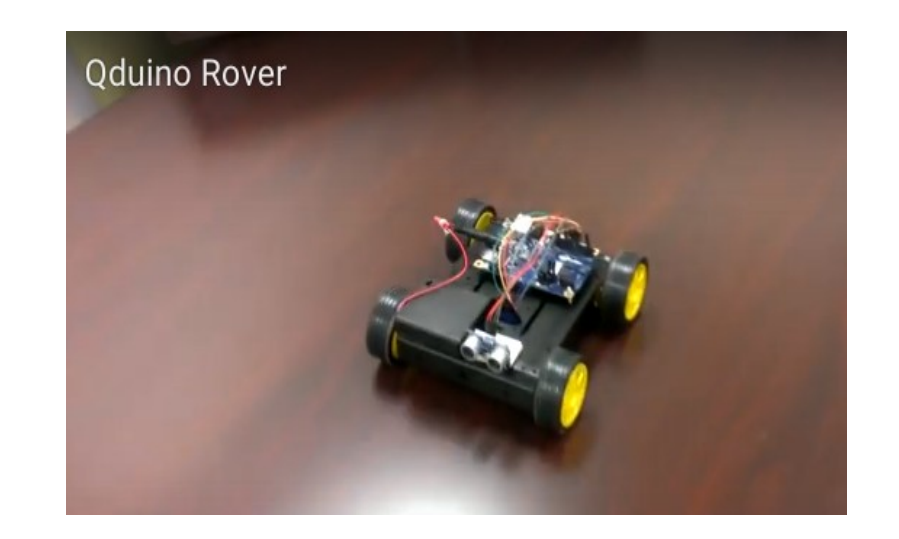

# Rover Performance

- Measure the time interval between two consecutive calls to the motor actuation code
	- **Clanton Linux single loop**
		- delay from both sensing and actuation task
	- **Qduino multi-loop**
		- No delay from sensing loop
		- No delay from sensor timeout
	- The shorter the worst case time interval, the faster the vehicle can drive

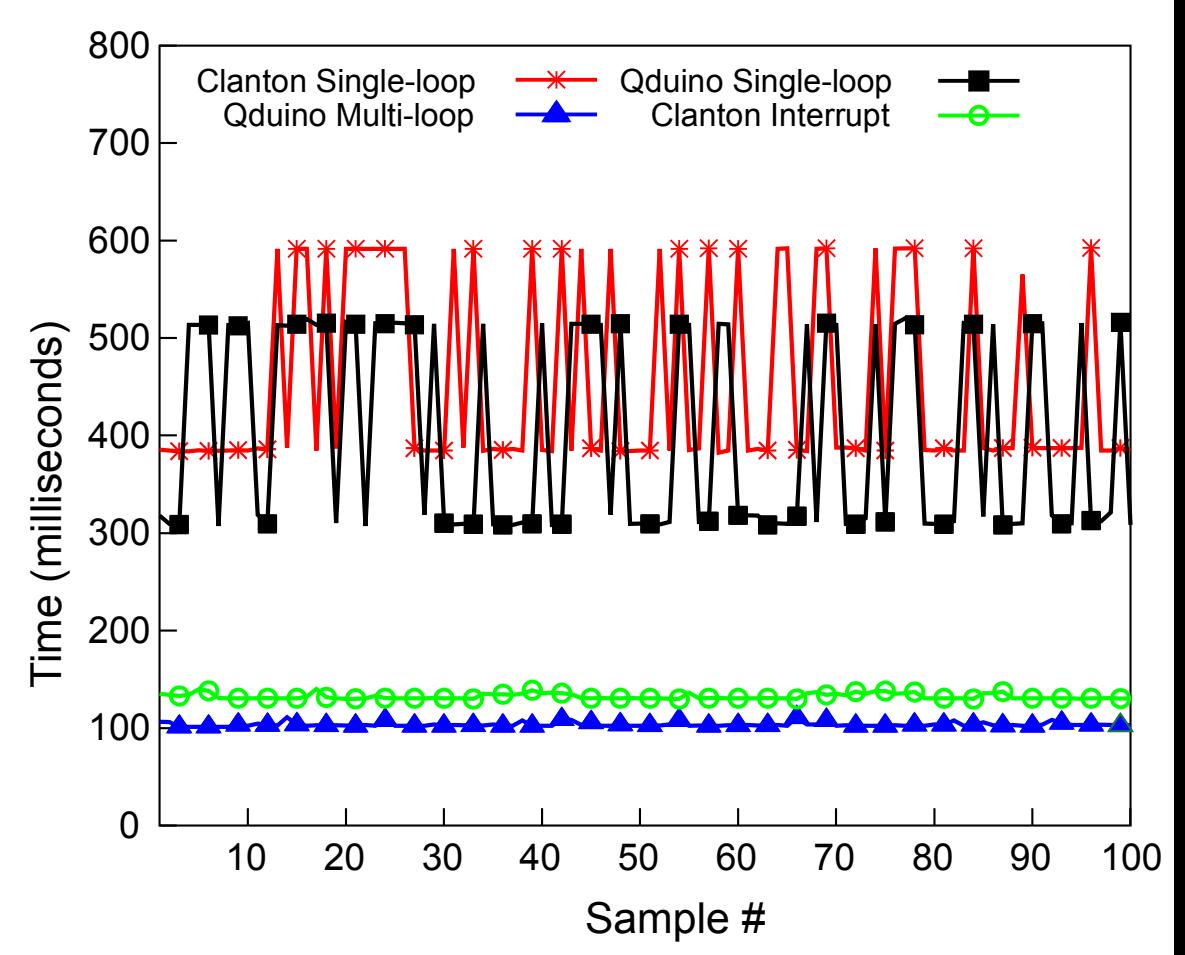

#### RacerX Autonomous Vehicle

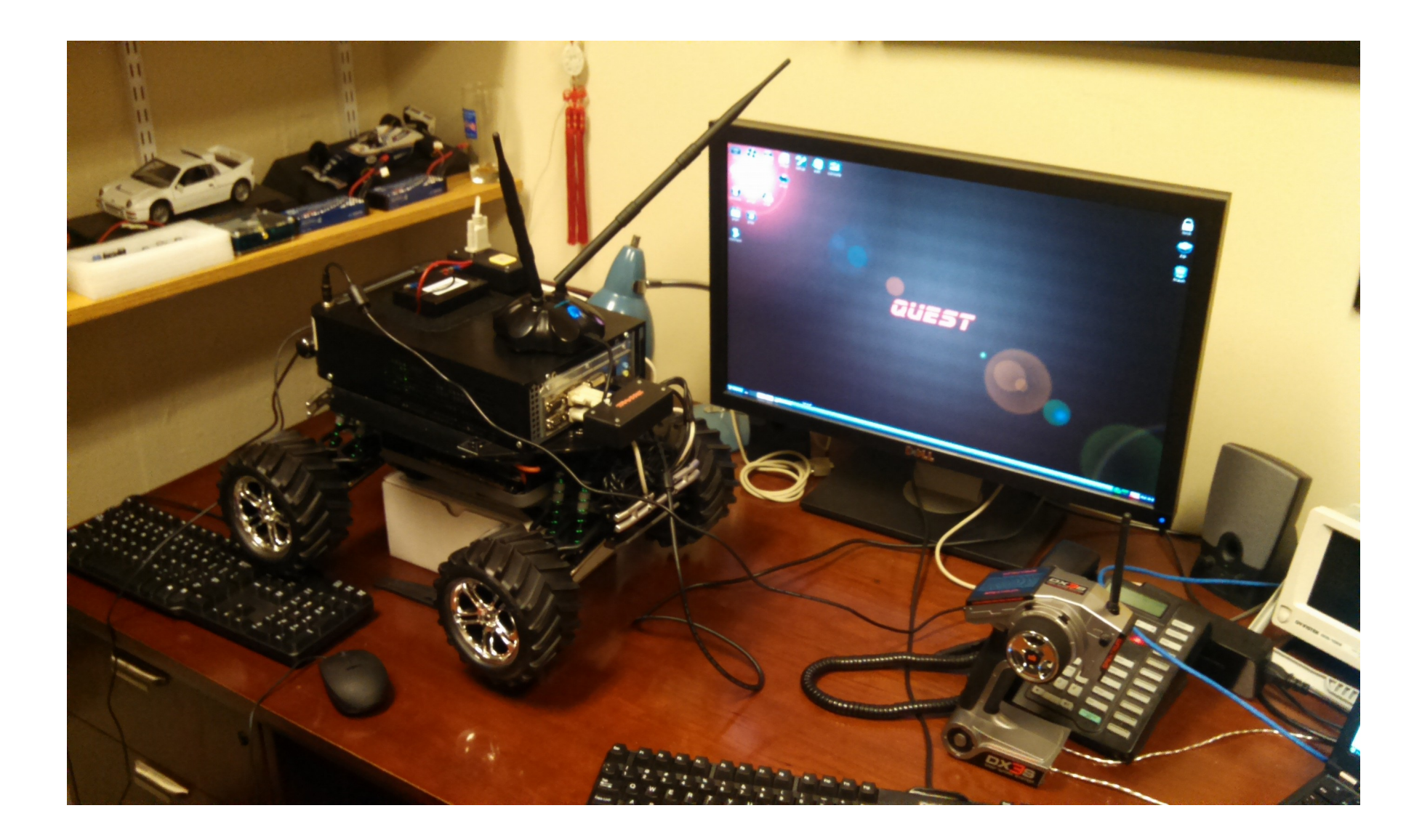

#### Edison 3D Printer Controller

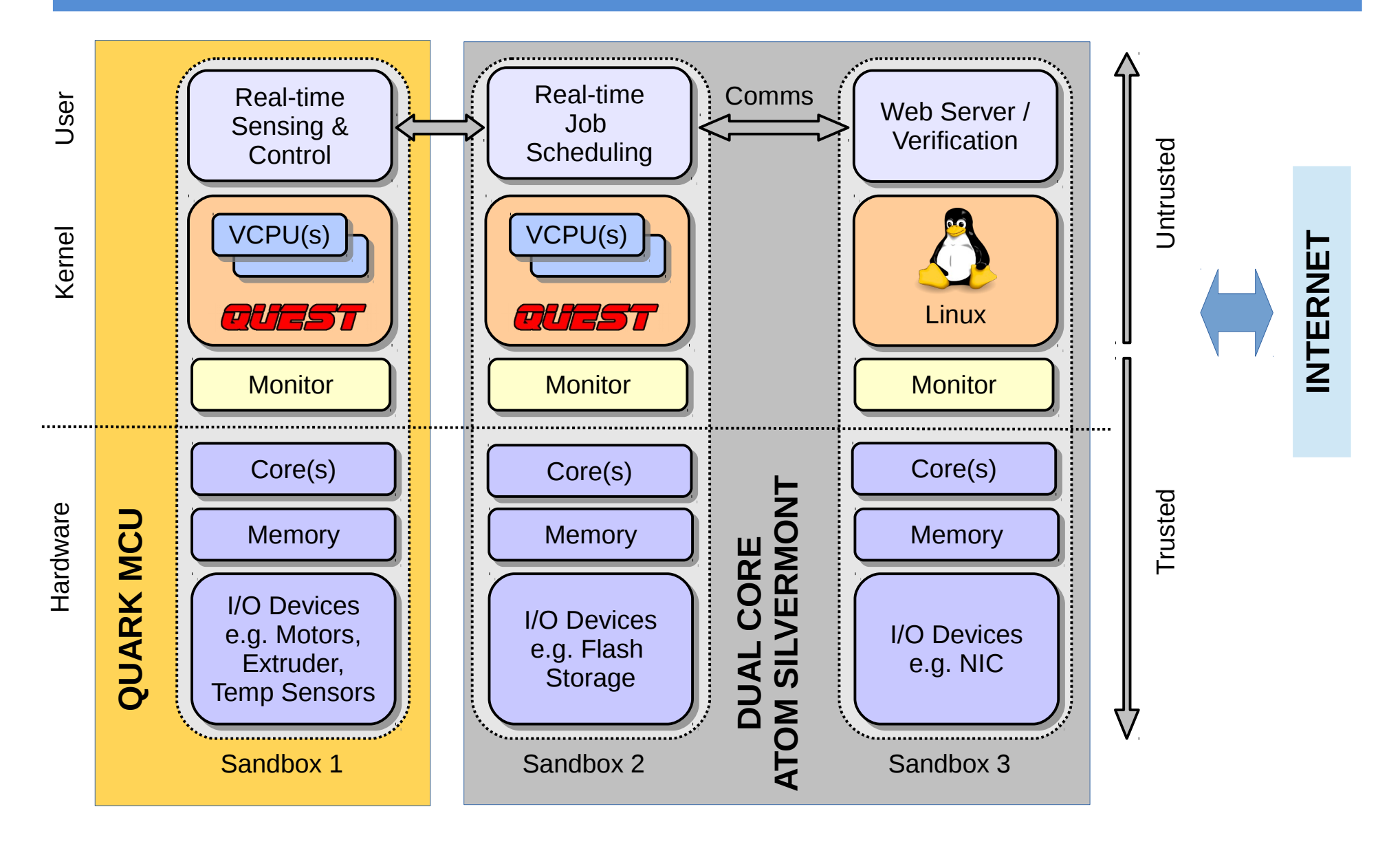

#### MinnowMax 3D Printer Controller

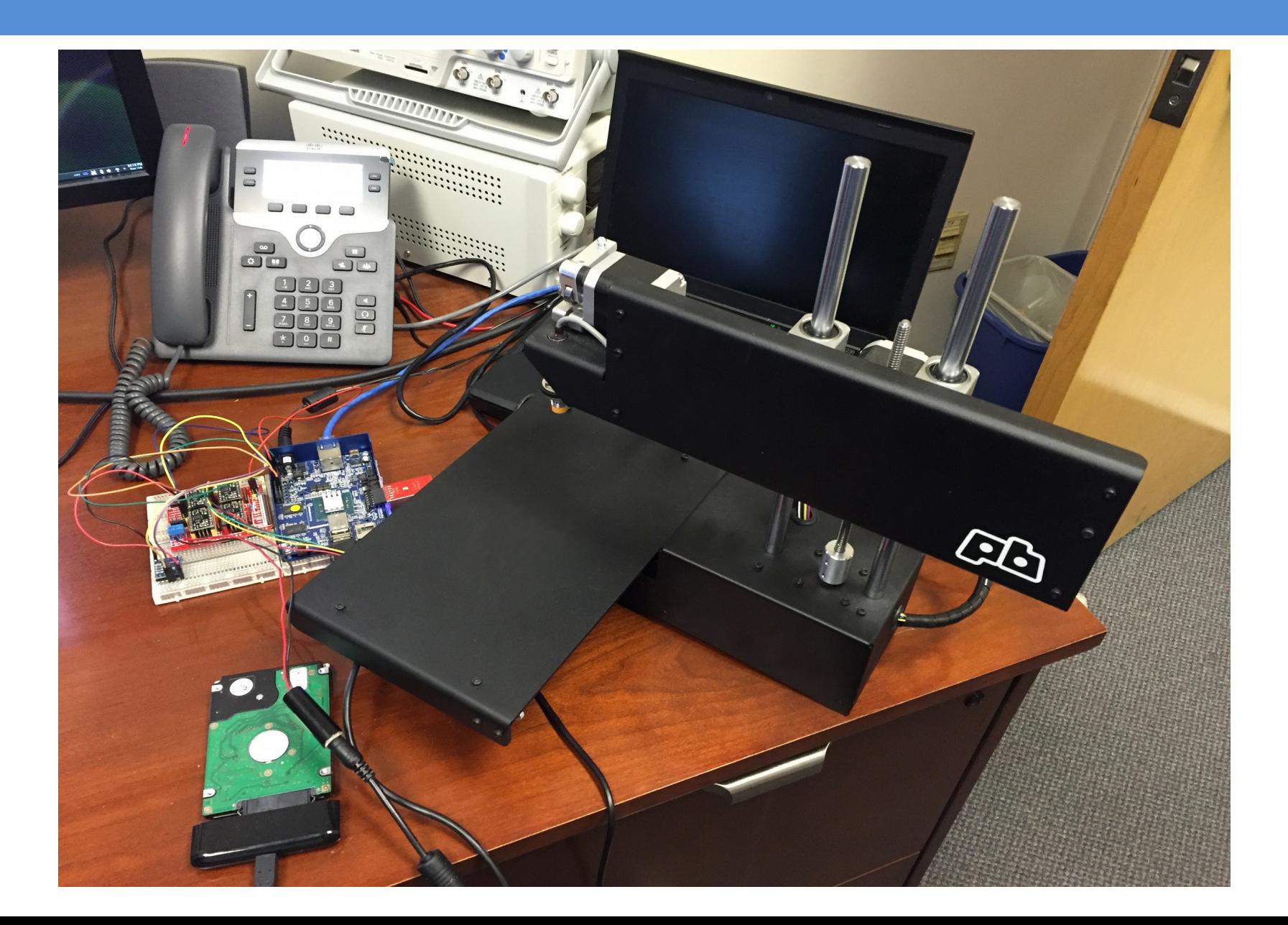

#### MinnowMax 3D Printer Controller

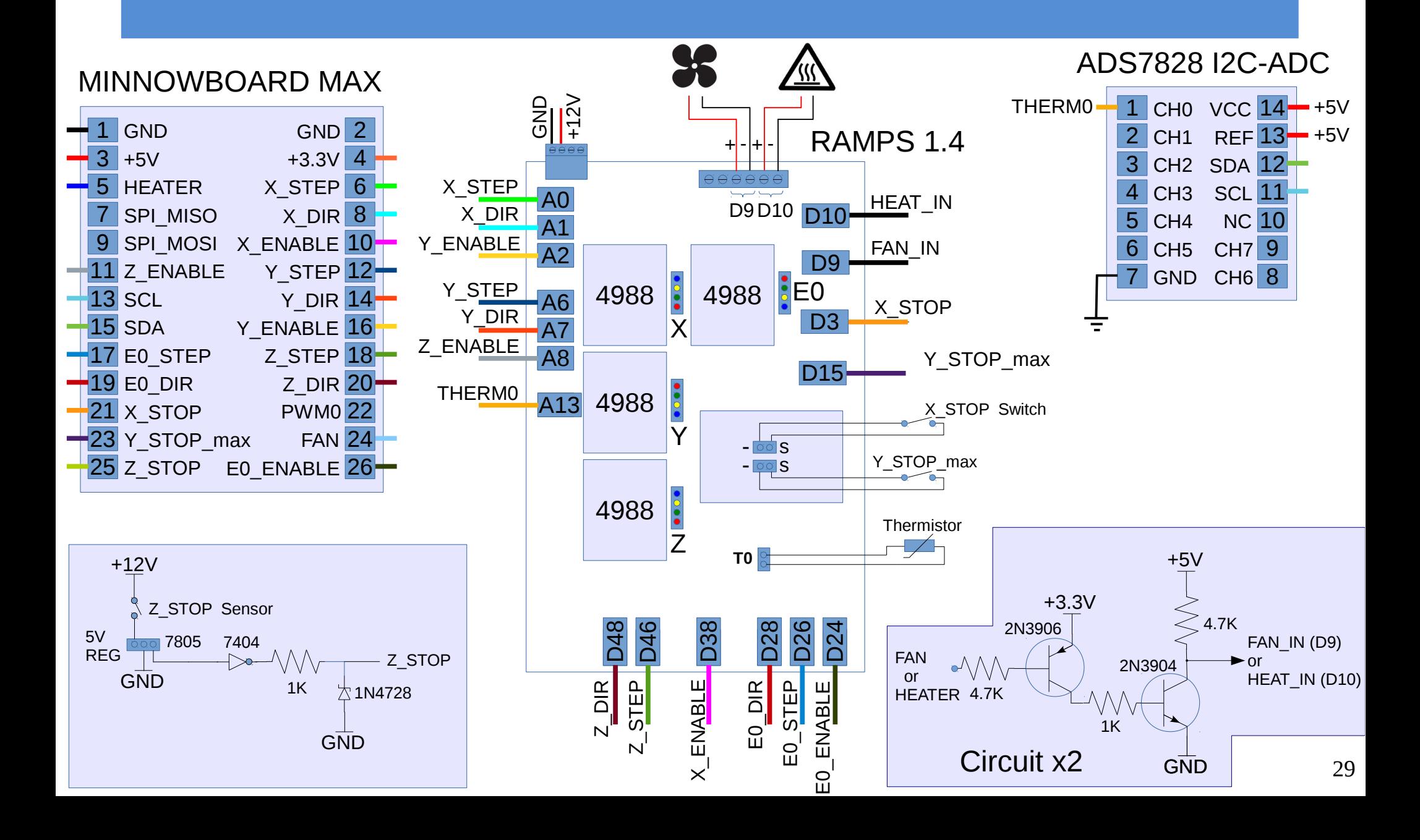

# Future Directions

#### • **QduinoMC**

- API support to map loops to cores
- Load balancing via MARACAS [RTSS'16] framework
- Pub/sub communications between Quest-V sandboxes
	- e.g., Linux ↔ Quest

#### • **QROS**

– Legacy Linux ROS nodes communicate w/ timecritical Quest services

# Future Directions

- Smart Devices / Apps
	- Use Intel SBCs/SoCs (Up board, Edison, MinnowMax, Celeron Braswell, Skylake U, Kaby/Apollo Lake NUCs)
	- Energy + CPU + GPU + latency-sensitive I/O requirements
	- RacerX autonomous rover
	- Smart drones
		- Configurable mission objectives (indoor / outdoor)
		- Search & rescue, surveillance, package delivery, SLAM, target tracking
		- Real-time adaptive control (e.g. in windy conditions)
	- Biokinematic / body sensor network (Edison/Curie)

## Future Directions

- Quest-V on Edison, MinnowMax, Up board, other Intel SBCs/SoCs
	- Mixed-criticality: Linux + Quest
	- Mixed-criticality scheduling (ECRTS'16)
	- TMR fault tolerance using replicated sandboxes

### MARACAS Framework

- Quest memory+cache-aware scheduling framework
	- Supports VCPU load balancing to share background cycles across cores
		- Background cycles: 1-C/T
		- Uses h/w perf counters to identify bus congestion
		- Congestion? Throttle select cores with available background cycles
		- Reduces memory/bus congestion while guaranteeing VCPU foreground timing requirements

#### MARACAS Framework

- Avg memory request latency = Occupancy / Requests
- Occupancy = UNC ARB TRK OCCUPANCY.ALL
	- **Cycles** weighted by queued memory requests
- Requests = UNC ARB TRK REQUEST.ALL
	- **# of requests** to memory controller request queue
- If latency exceeds threshold apply weighted throttling to cores
- Use COLORIS [PACT'14] dynamic page coloring for cache isolation

#### Lessons Learned

- Intel SBCs for "smart" devices
	- Multiple cores (good for multi-tasking)
	- VT-x capabilities for security/isolation/fault tolerance
	- GPIOs for interfacing sensors + actuators
	- PWMs for motor & servo control
	- Serial interfaces for device communication
	- Shared caches + memory bus affects temporal isolation (not good for real-time!)
		- ARINC 653 requires space-time isolation b/w cores

# Wish List 1/2

- Intel SBCs for "smart" devices
	- Temporal isolation b/w cores
		- TI ARM PRU-like features for dedicated core(s)
		- Quark offers something close on the Edison
		- Support for cache + bus isolation (way partitioning, page coloring, TDMA bus management?)
	- Better GPU support
		- Needed for vision+AI+deep learning tasks
		- Georgia Tech AutoRally vehicle uses Mini-ITX + Nvidia GTX 750 Ti PCIe card, which is too power-hungry and heavy
	- Low-wattage "PC" with GPIOs, serial buses, GPU ala Nvidia Jetson (but better!)
		- e.g., "smart" drone has energy and weight restrictions

# Wish List 2/2

- Intel SBCs for "smart" devices
	- Simplified VT-x support
		- Basic memory partitioning b/w sandboxes (no EPT walking)
		- Like segmentation with simplified VMCS
		- Simplified IOMMU w/ DMA to sandbox physical offset address
	- Tagged memory for confidentiality + integrity on secure information flows between sandboxes
	- H/W-assisted port-based I/O interposition
		- To prevent sandbox discovery/access to unauthorized devices

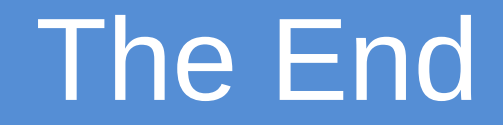

# **? || /\* \*/**

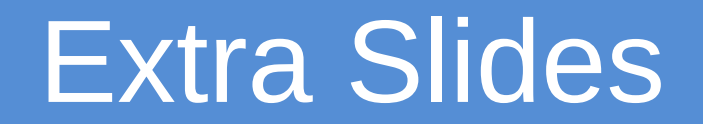

#### Goals

- Develop high-confidence (embedded) systems – Mixed criticalities: timeliness and safety
	- **Predictable**
	- **Secure**
	- Safe / Fault tolerant
	- Efficient

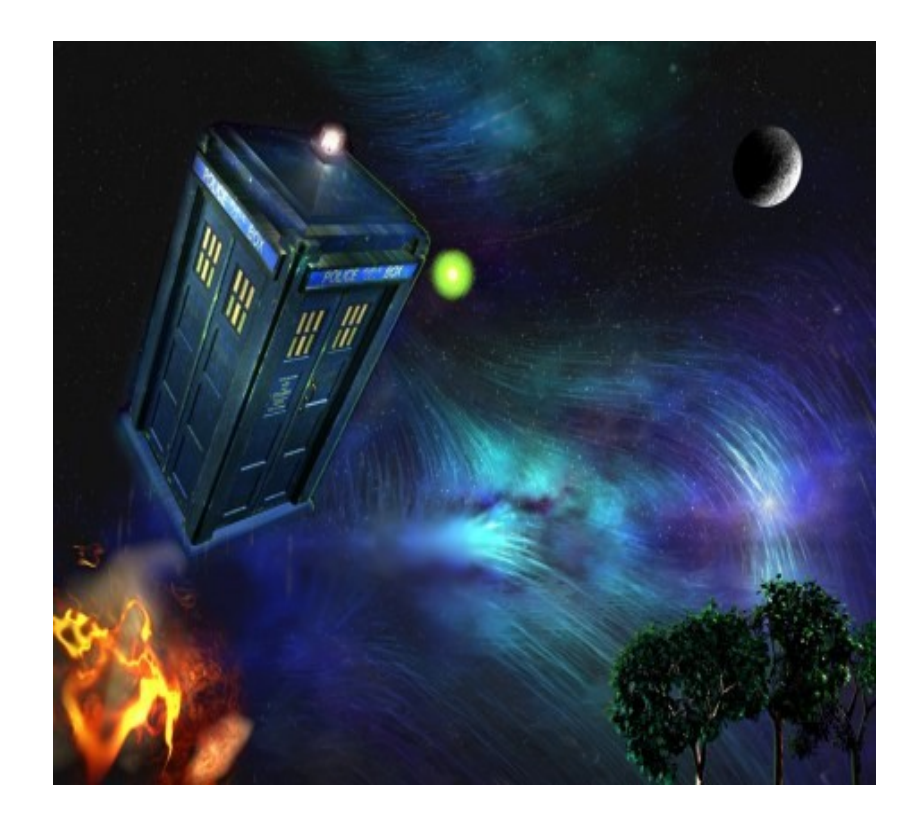

# Target Applications

- Healthcare
- **Avionics**
- **Automotive**
- Factory automation
- Robotics
- Space exploration
- Internet-of-Things (IoT)
- Industry 4.0 smart factories
- Smart drones, other devices

# Internet of Things

- Number of Internet-connected devices
	- > 12.5 billion in 2010
- World population > 7 billion (2015)
- Cisco predicts 50 billion Internet devices by

2020

#### • Challenges:

- **Secure** management of data
- **Reliable** + **predictable** data processing & exchange
- Device **interoperability**

# Background: Quest Real-Time OS

- Initially a "small" RTOS
- ~30KB ROM image for uniprocessor version
- Page-based address spaces
- **Threads**
- Dual-mode kernel-user separation
- Real-time Virtual CPU (VCPU) Scheduling
- Later SMP support
- LAPIC timing

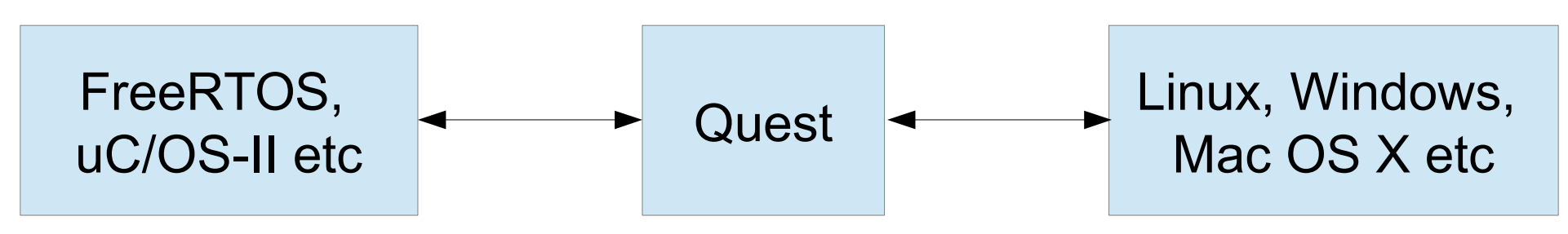

# From Quest to Quest-V

- Quest-V for multi-/many-core processors
	- Distributed system on a chip
	- Time as a first-class resource
		- Cycle-accurate time accountability
	- Separate **sandbox** kernels for system components
	- Memory isolation using h/w-assisted memory virtualization
	- Also CPU, I/O, cache partitioning
- Focus on **safety**, **efficiency**, **predictability** + **security**

# Related Work

- Existing virtualized solutions for resource partitioning
	- Wind River Hypervisor, XtratuM, PikeOS,

Mentor Graphics Hypervisor

- Xen, Oracle PDOMs, IBM LPARs
- Muen, (Siemens) Jailhouse

# SS Scheduling

- Model periodic tasks
	- Each SS has a pair  $(C,T)$  s.t. a server is guaranteed **C** CPU cycles every period of **T** cycles when runnable
		- Guarantee applied at *foreground* priority
		- *background* priority when budget depleted
	- Rate-Monotonic Scheduling theory applies

# PIBS Scheduling

- IO VCPUs have utilization factor,  $U_{VIO}$
- IO VCPUs inherit priorities of tasks (or Main VCPUs) associated with IO events
	- Currently, priorities are  $f(T)$  for corresponding Main VCPU
	- IO VCPU budget is limited to:
	- $\mathsf{T}_{\mathsf{V},\mathsf{main}}$ \*  $\mathsf{U}_{\mathsf{V},\mathsf{IO}}$  for period  $\mathsf{T}_{\mathsf{V},\mathsf{main}}$

# PIBS Scheduling

• IO VCPUs have *eligibility* times, when they can execute

• 
$$
t_e = t + C_{actual} / U_{V,IO}
$$

- $t =$  start of latest execution
- $t \geq p$  revious eligibility time

## Example SS-Only Schedule

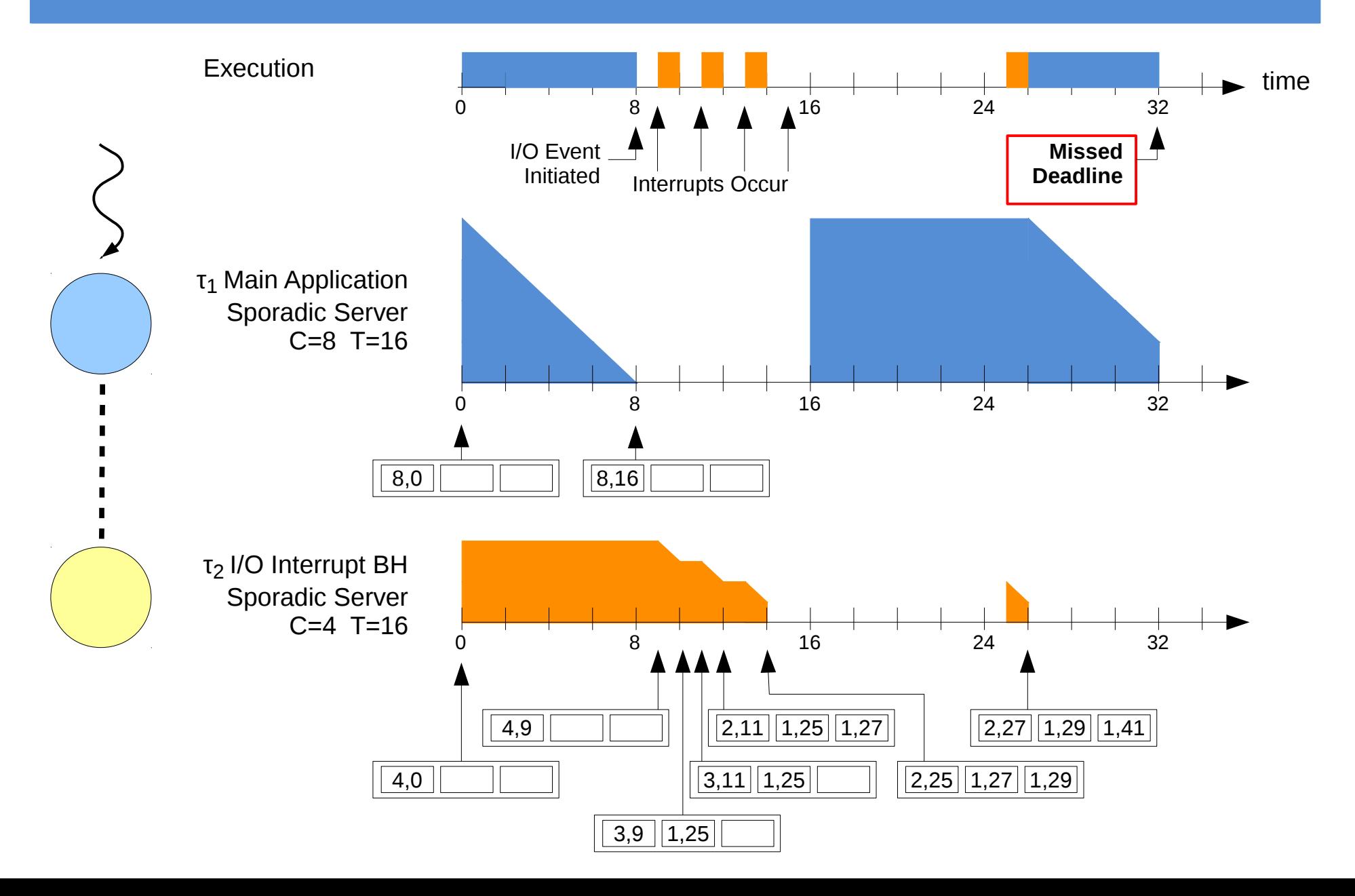

#### Example SS+PIBS Schedule

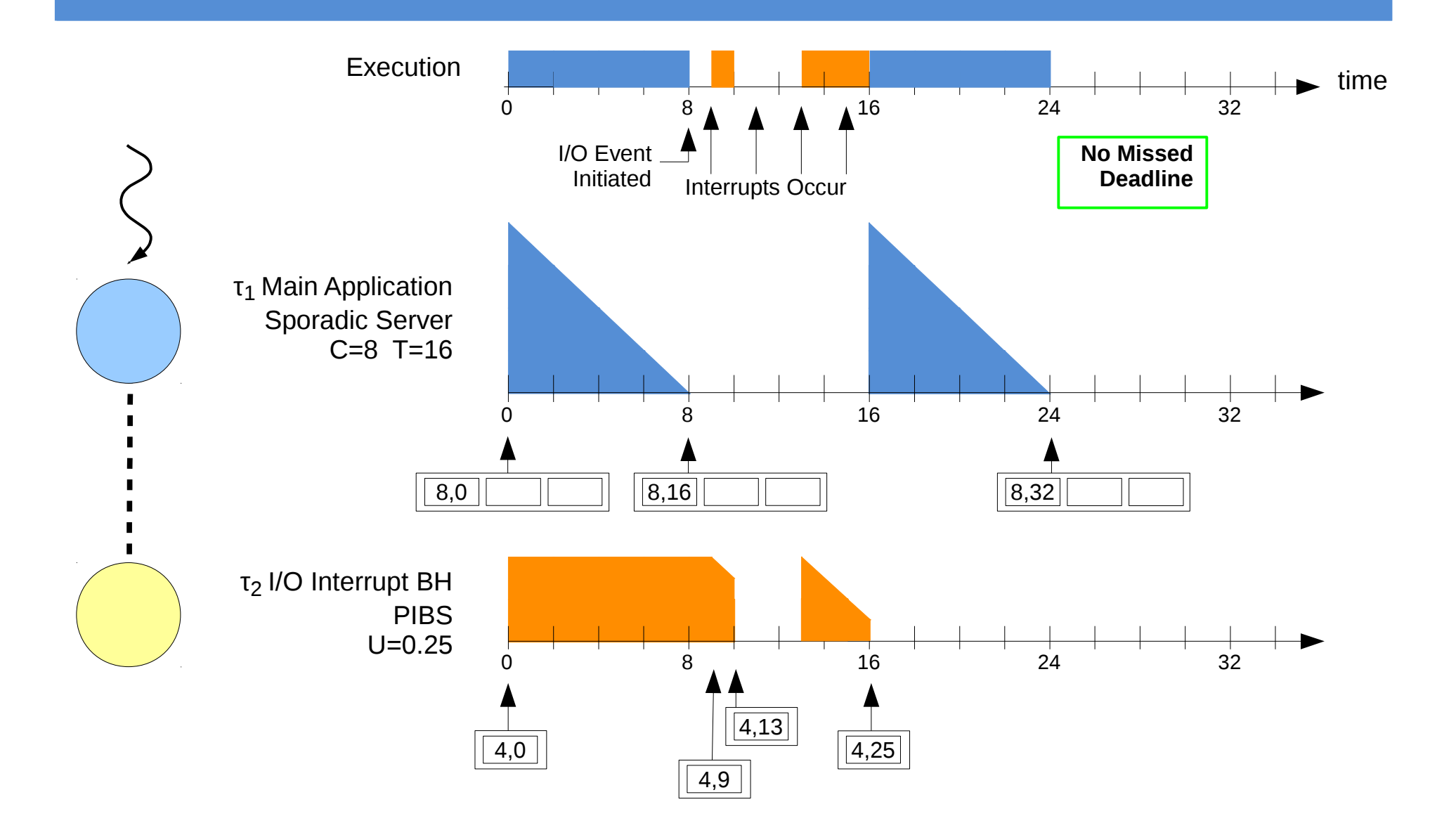

# Utilization Bound Test

- Sandbox with 1 PCPU, n Main VCPUs, and m I/O VCPUs
	- $-$  Ci = Budget Capacity of Vi
	- $-$  Ti = Replenishment Period of Vi
	- Main VCPU, Vi
	- $-V$ j = Utilization factor for I/O VCPU, Vj

$$
\sum_{i=0}^{n-1} \frac{Ci}{Ti} + \sum_{j=0}^{m-1} (2 - Uj) \cdot Uj \le n \cdot (\sqrt[n]{2} - 1)
$$

# Cache Partitioning

- Shared caches controlled using color-aware memory allocator **[COLORIS – PACT'14]**
- Cache occupancy prediction based on h/w performance counters
	- $-$  E' = E + (1-E/C) \* m<sub>I</sub> E/C \* m<sub>o</sub>
	- Enhanced with hits + misses **[Book Chapter, OSR'11, PACT'10]**
- **5 patents (3 awarded so far) w/ VMware**